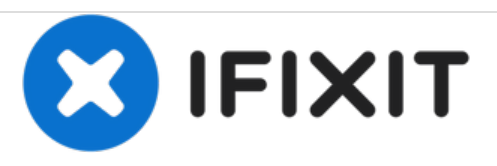

# **Alienware M11x Reemplazo del ensamblaje de la pantalla**

Escrito por: darrius

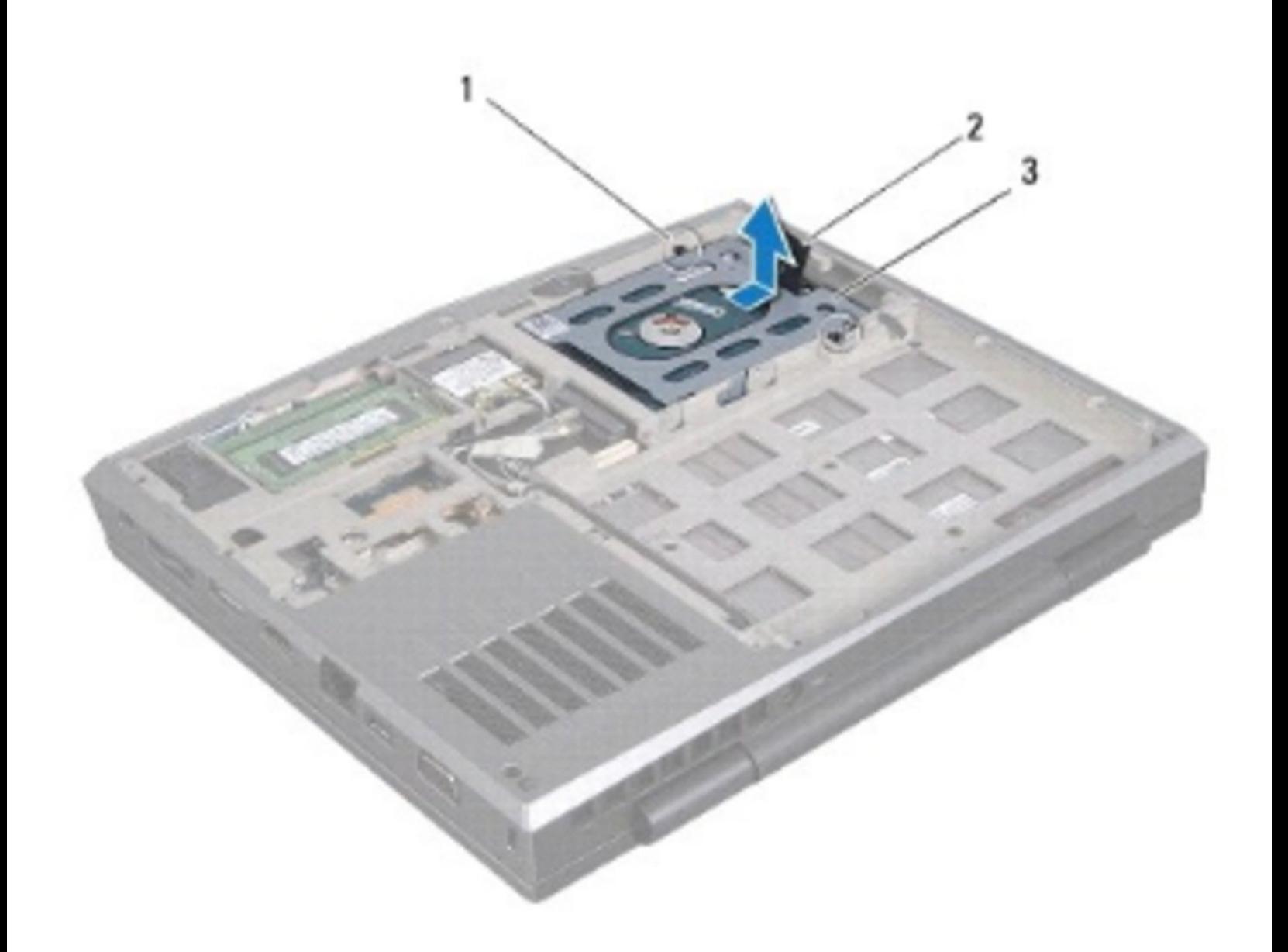

## **INTRODUCCIÓN**

En esta guía, le mostraremos cómo quitar y reemplazar el ensamblaje de la pantalla.

 $\mathcal{J}^{\mathcal{S}}$ **HERRAMIENTAS:** Phillips #0 [Screwdriver](https://store.ifixit.fr/products/phillips-0-screwdriver) (1)

#### **Paso 1 — Introducción**

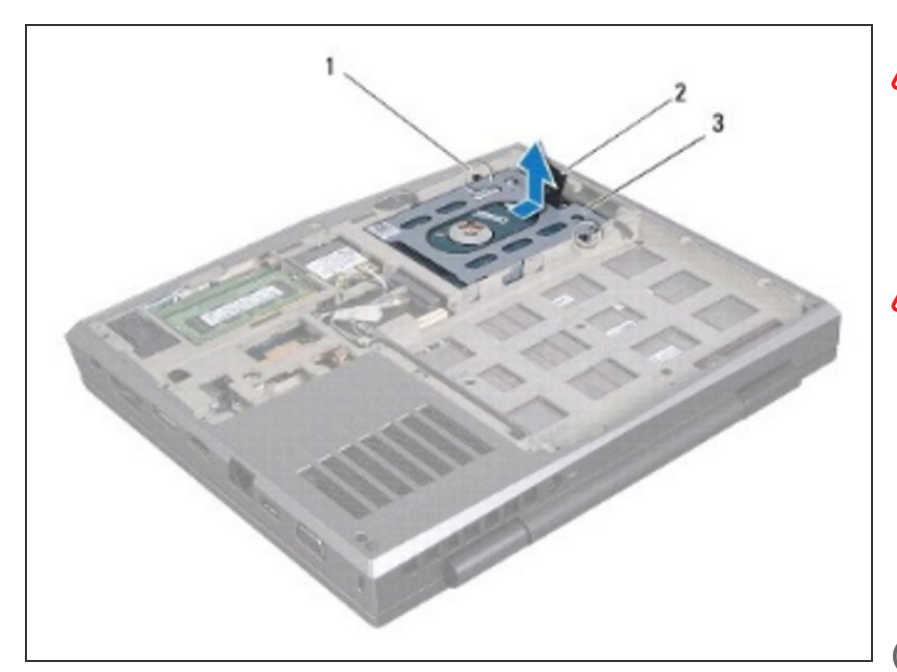

- ADVERTENCIA: Antes de trabajar dentro de su computadora, lea la información de seguridad que se envió con su computadora.
- **A** PRECAUCIÓN: Para evitar descargas electrostáticas, conecte a tierra usando una correa de conexión a tierra para la muñeca o tocando periódicamente una superficie metálica sin pintar (como un conector en su computadora).
- NOTA: Dell o Alienware no garantizan la compatibilidad ni brindan soporte para discos duros de fuentes distintas a Dell.
- NOTA: Si está instalando un disco duro desde una fuente que no sea Dell o Alienware, debe instalar un sistema operativo, controladores y utilidades en el nuevo disco duro.

#### **Paso 2 — Afloje los tornillos**

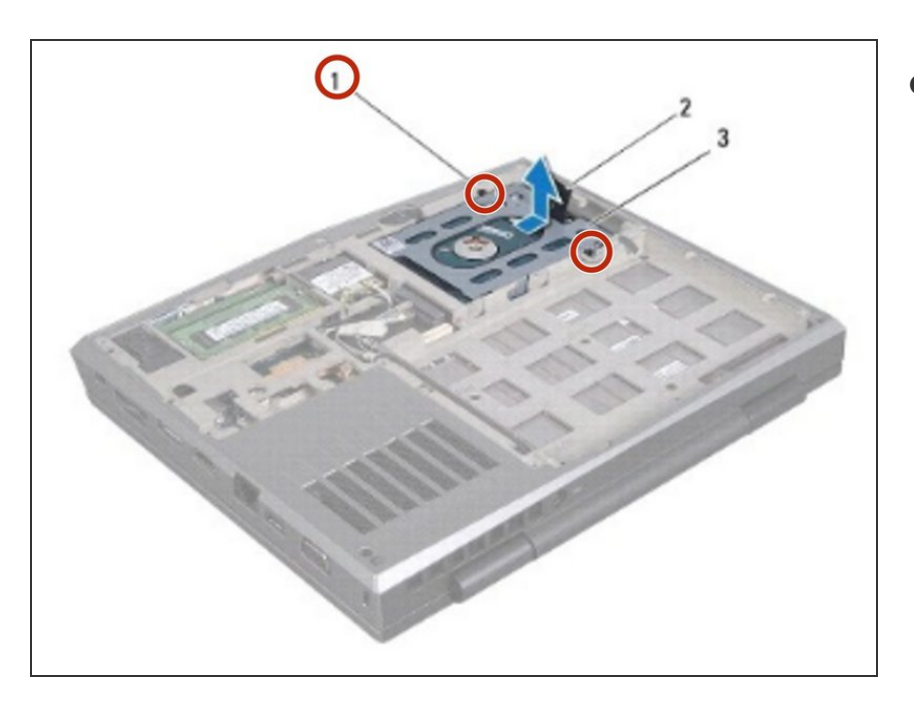

Afloje los dos tornillos cautivos que aseguran el ensamblaje del disco duro a la base de la computadora.  $\bullet$ 

#### **Paso 3 — Desconectar el Disco Duro**

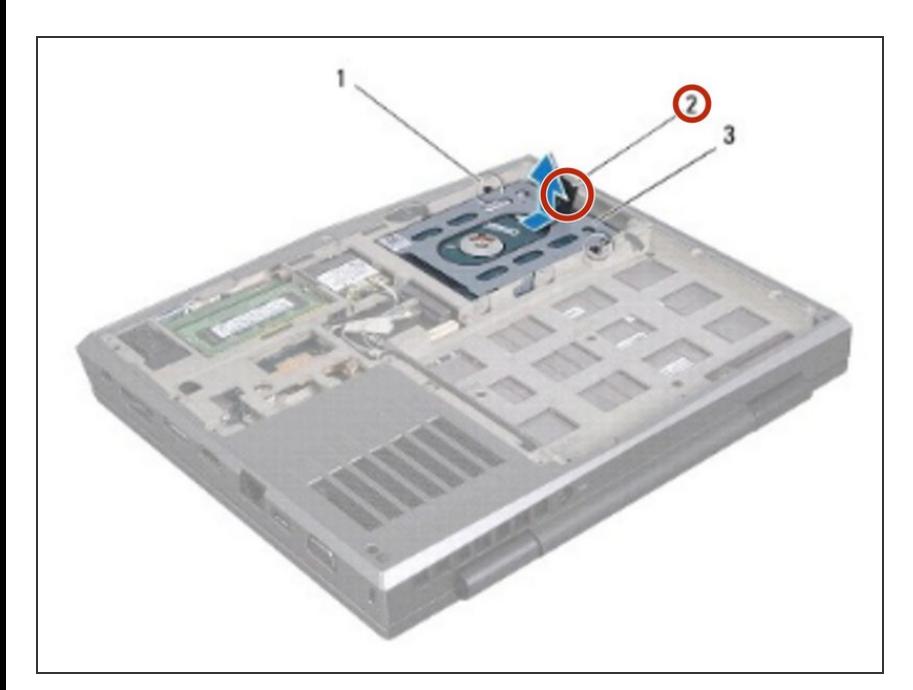

Con la lengüeta de extracción, tire del conjunto de la unidad de disco duro para desconectarlo del conector de la placa del sistema.

### **Paso 4 — Levantar el conjunto de la unidad de Disco Duro**

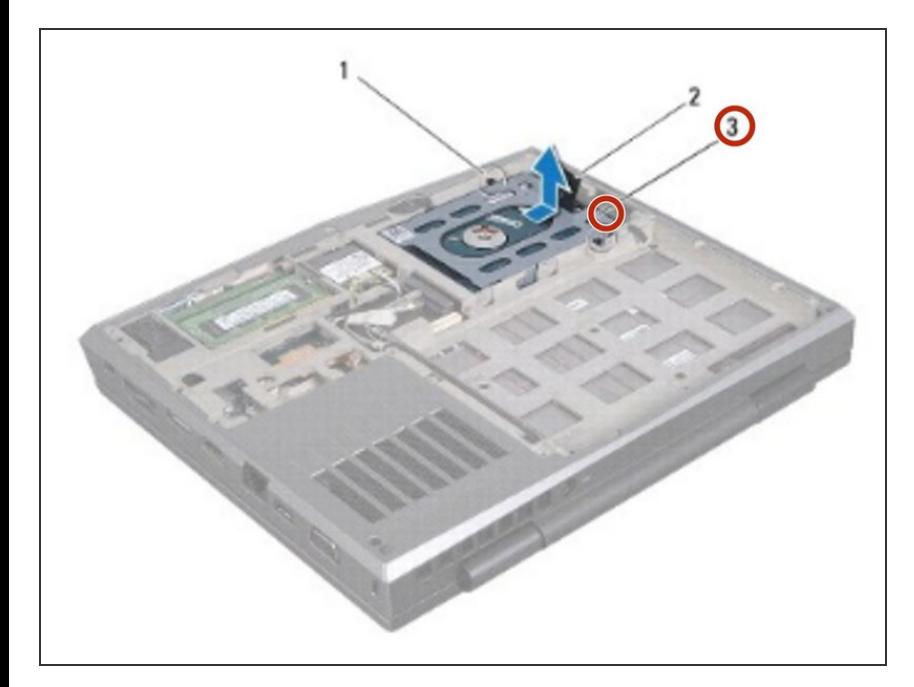

Levante el conjunto del disco duro fuera de la base de la computadora.

#### **Paso 5 — Retirar los tornillos de la unidad de disco duro**

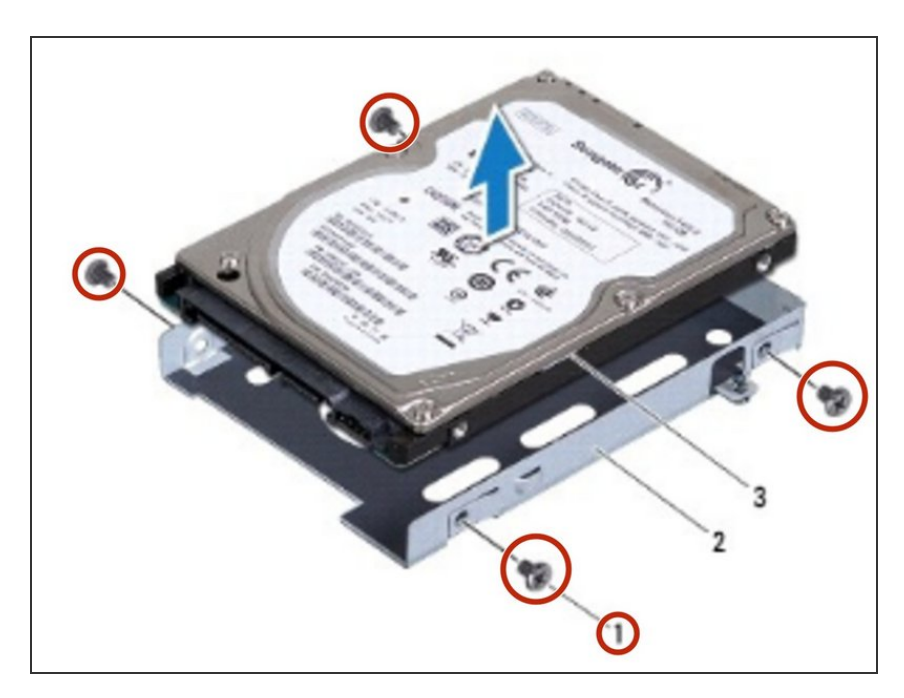

● Retire los cuatro tornillos que aseguran el disco duro al soporte del disco duro.

#### **Paso 6 — Retirar el soporte**

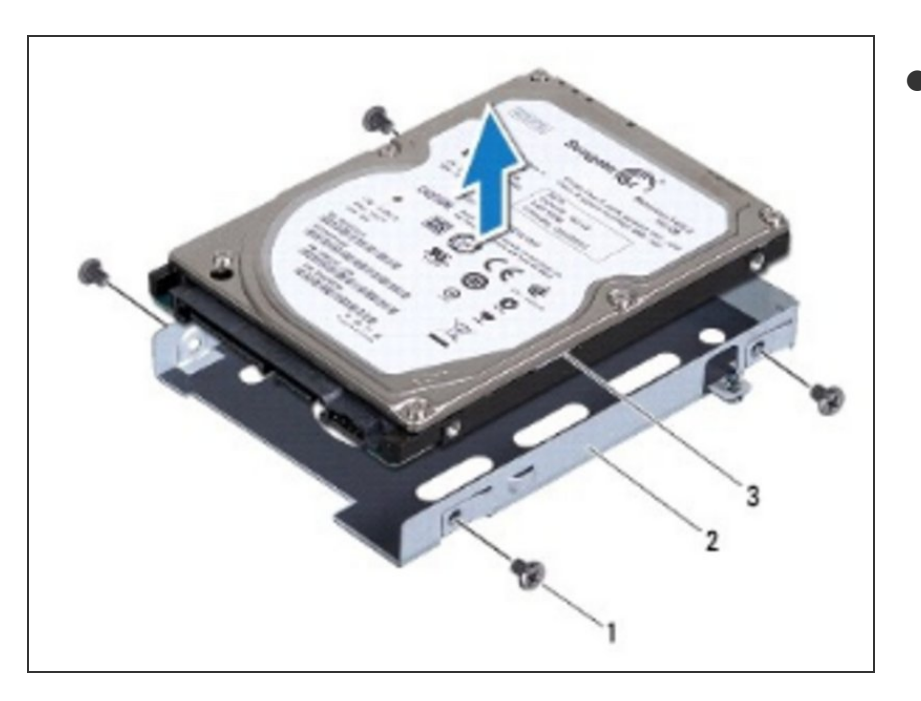

Levante el disco duro del soporte del disco duro.  $\bullet$ 

#### **Paso 7 — Colocación del disco duro**

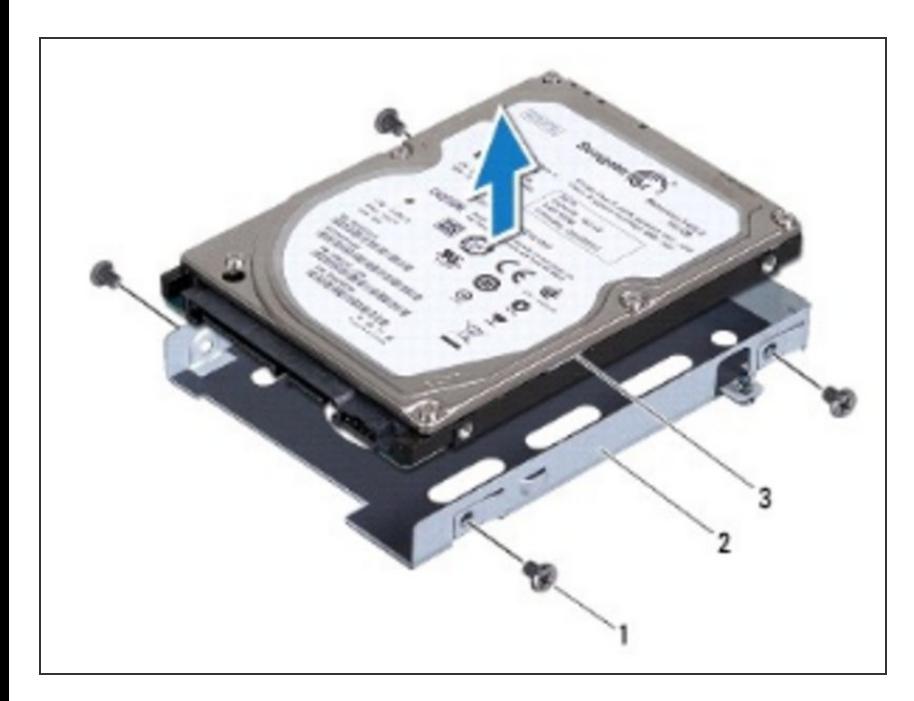

Coloque el NUEVO disco duro en el soporte del disco duro.

#### **Paso 8 — Reemplace los tornillos**

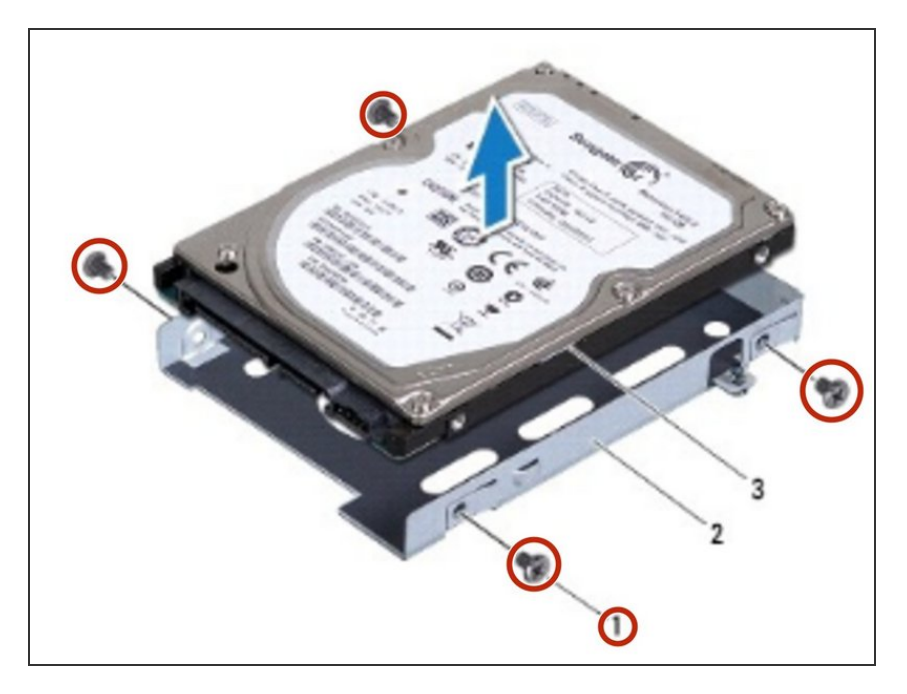

Vuelva a colocar los cuatro tornillos que aseguran el disco duro al soporte del disco duro.  $\bullet$ 

#### **Paso 9 — Colocación del disco duro**

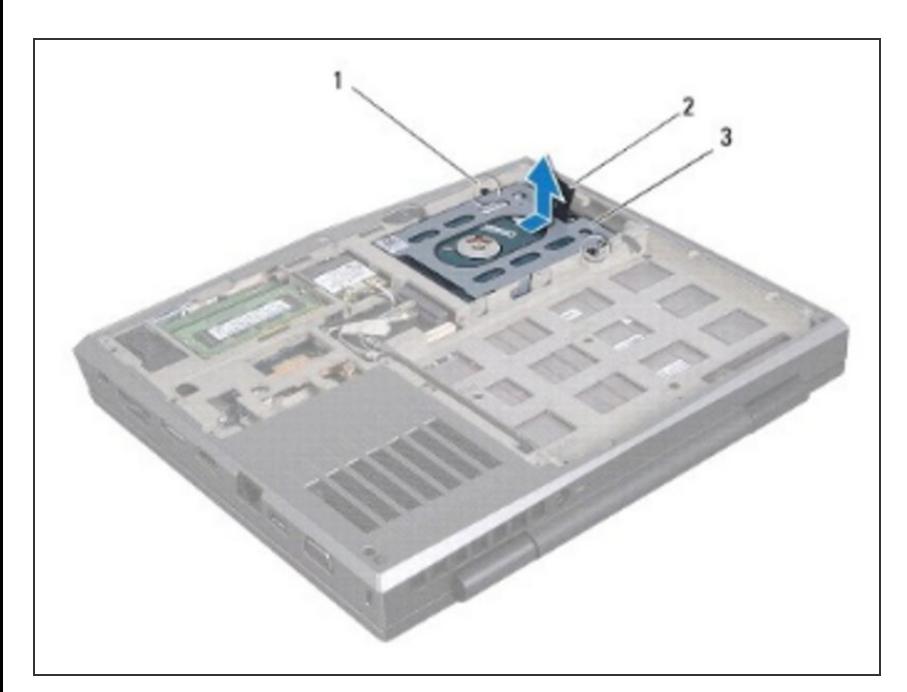

Coloque el conjunto del disco duro en la base de la computadora.

#### **Paso 10 — Conexión del ensamblaje del disco duro**

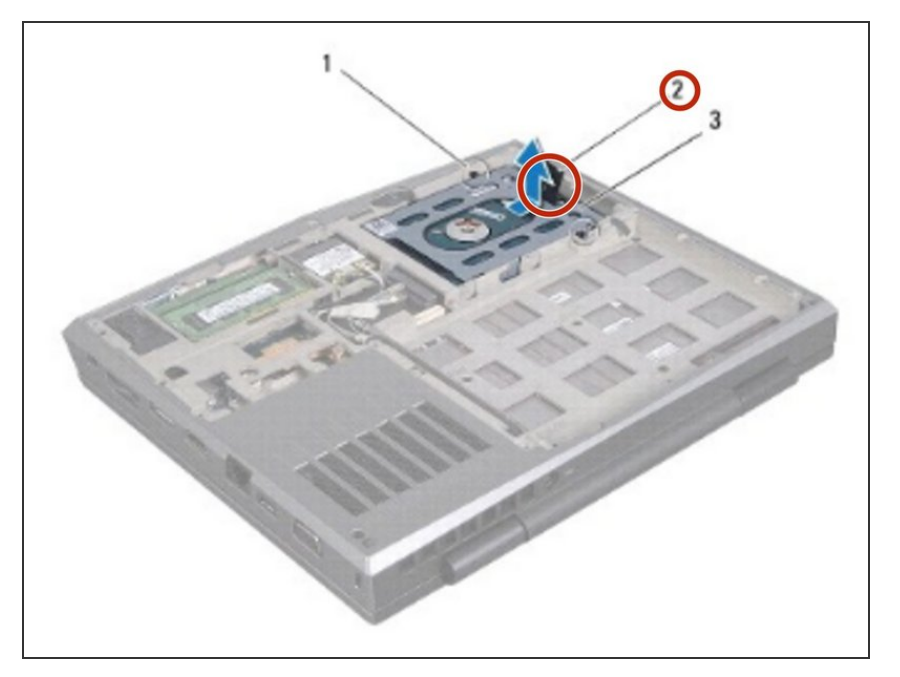

Use la lengüeta de extracción para empujar el conjunto del disco duro y conectarlo al conector de la placa del sistema.  $\bullet$ 

#### **Paso 11 — Asegurar los tornillos**

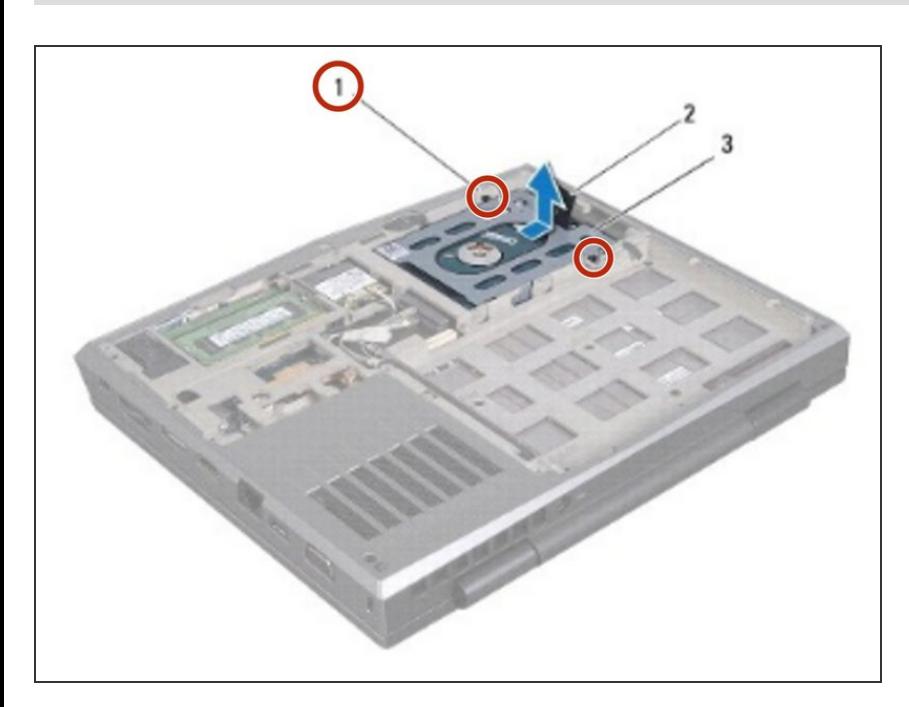

Apriete los dos tornillos cautivos que fijan el conjunto del disco duro a la base de la computadora.